## **UW** Medicine

## **Workforce Member Documentation of IT System Access**

This document is used by Managers to track individual workforce<sup>[1](#page-0-0)</sup> member's access privileges and the corresponding contacts for termination of those privileges upon separation or transfer. Access privileges are authorized by the workforce member's manager and are authorized as required to perform their job duties based on minimum necessary and least privilege. This form is completed by the manager upon commencement of the individual's affiliation and updated as the individual's access to systems change. It is UW Medicine standard practice to maintain this form in the individual's departmental personnel folder where the individual's job description and evaluations are maintained.

Per COMP.102 [Section IV, Access Management,](http://depts.washington.edu/comply/comp_102/#102_IV) Managers of the workforce members must promptly report all significant changes in end-user duties or employment status to IT Services User Access Administration and any departmental system administrators in order to keep system privileges up-to-date and restricted to current job requirements. Examples of reportable changes include promotion, extended leave and separation and maintain documentation of user privileges for the workforce under their supervision.

INSTRUCTIONS:

- Fill in information for each individual.
- Enter each IT System the workforce member is authorized to access. (For ease of use, most of the primary systems are listed below.)
- If unique privileges are added, specify any detail needed. (Example: name of the supplemental email account)
- Use the blank rows to add any systems or domains that are department specific or not listed below.
- When the workforce member separates or transfers the manager must request that access to these systems be modified or disabled.

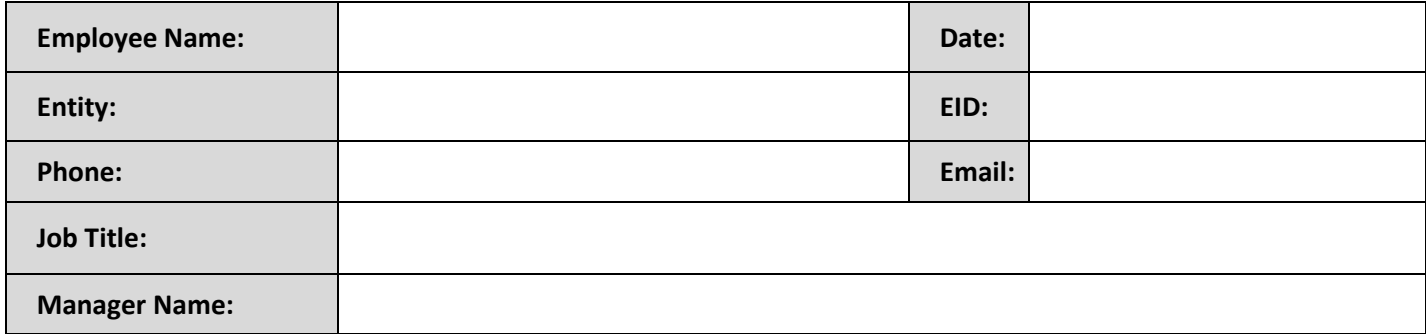

<span id="page-0-0"></span><sup>1</sup> Faculty, employees, students, trainees, volunteers, and other persons who perform work for UW Medicine, and whose work conduct is under UW Medicine's direct control regardless of whether or not the workforce member is paid by UW Medicine.

## **UW** Medicine

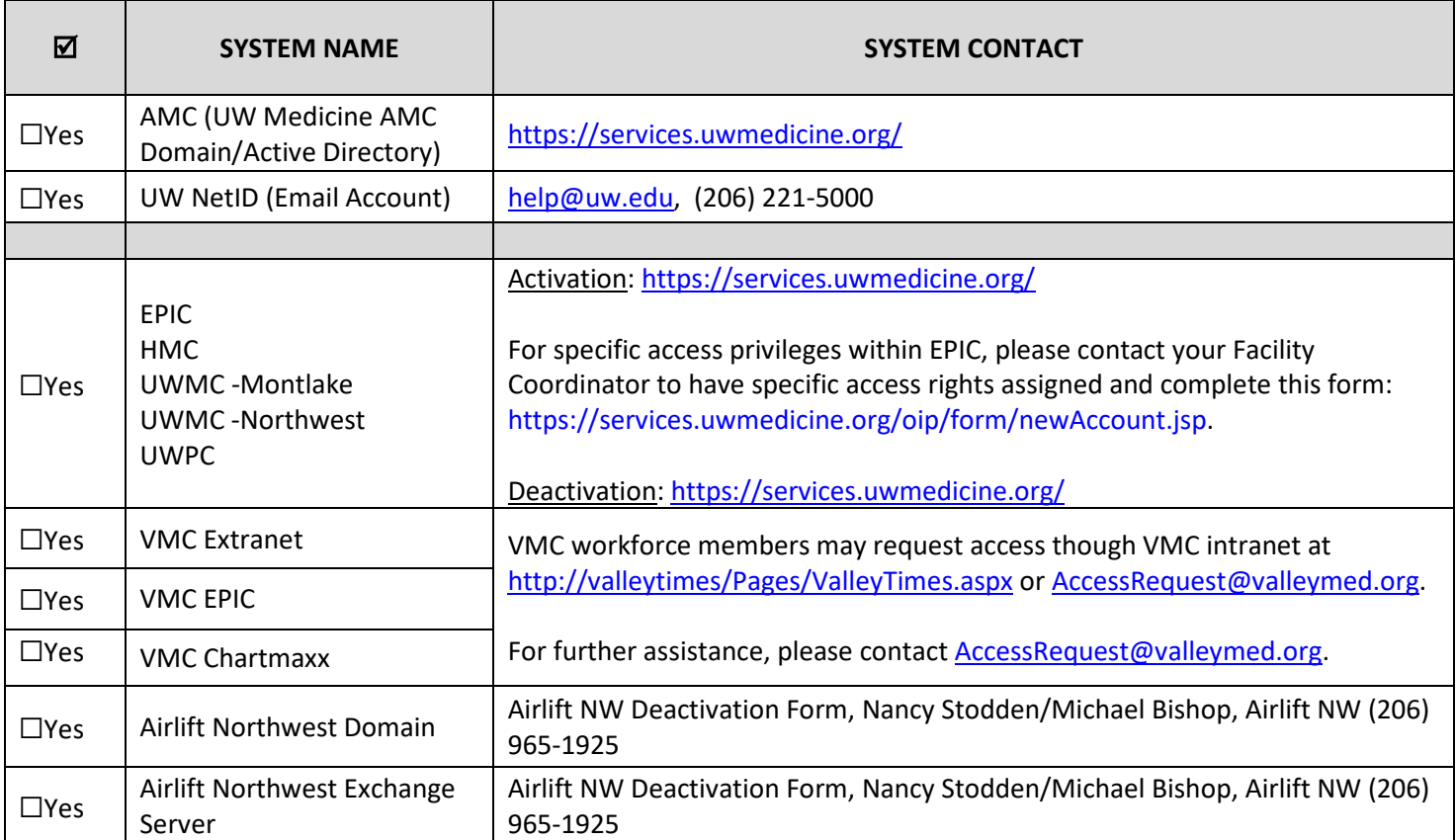

## **UW** Medicine

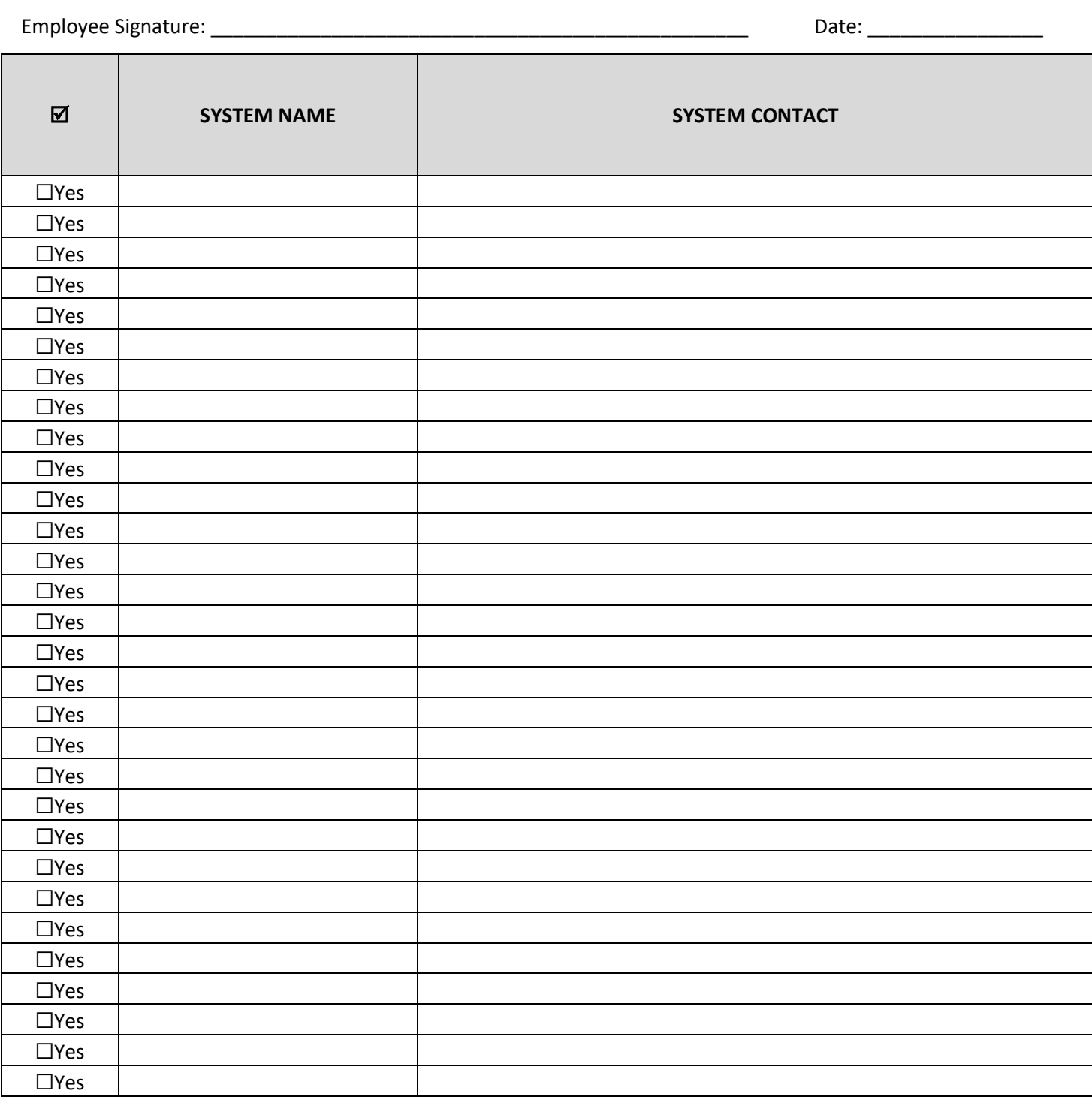

Supervisor Signature: \_\_\_\_\_\_\_\_\_\_\_\_\_\_\_\_\_\_\_\_\_\_\_\_\_\_\_\_\_\_\_\_\_\_\_\_\_\_\_\_\_\_\_\_\_\_\_\_ Date: \_\_\_\_\_\_\_\_\_\_\_\_\_\_\_\_